# Zwift (PC and macOS) cheat sheet

### **General**

These shortcuts work on most screens, if not all of them.

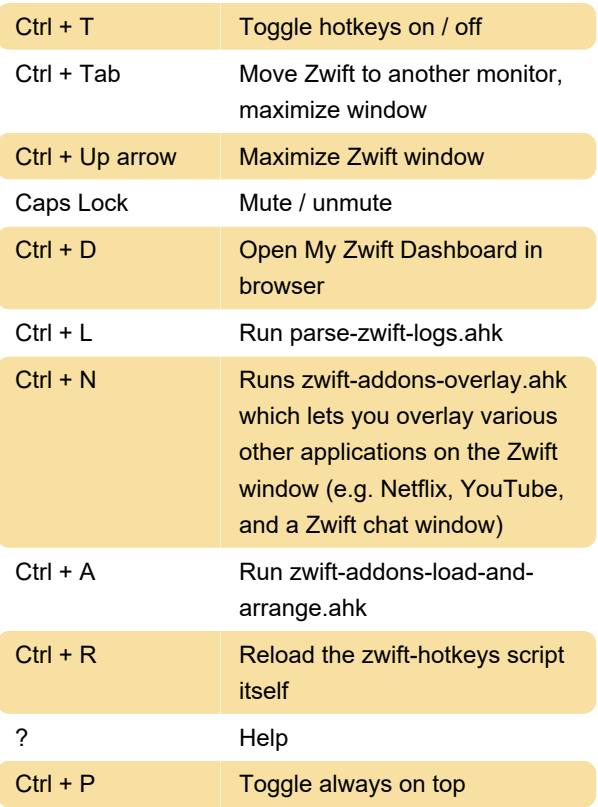

#### Camera

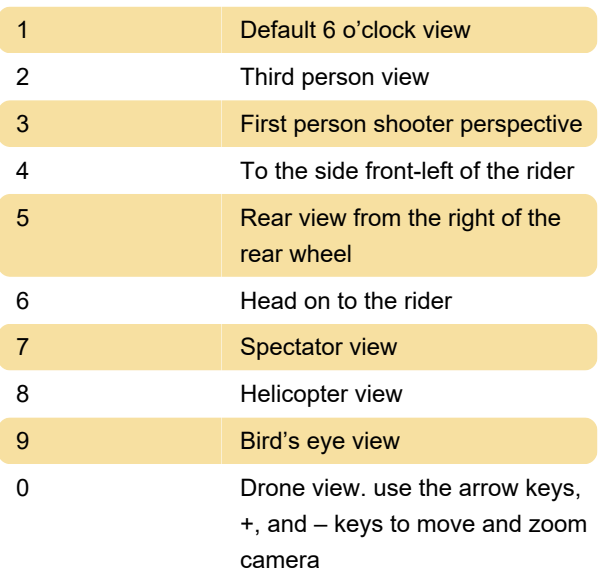

#### Function

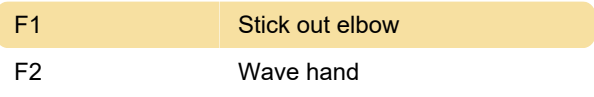

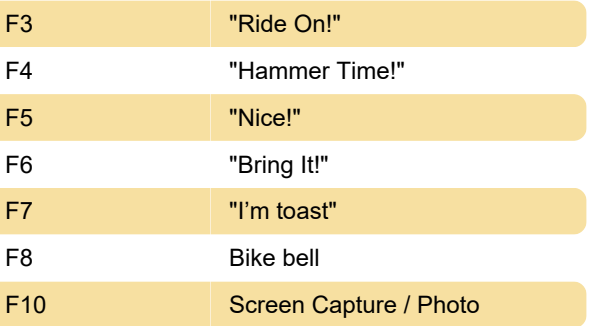

#### Pairing devices screen

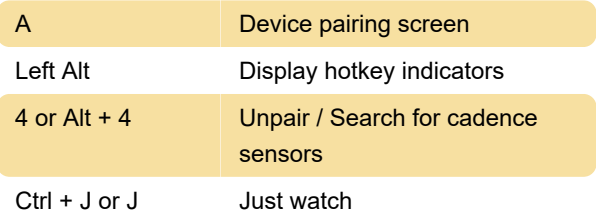

#### Search screen

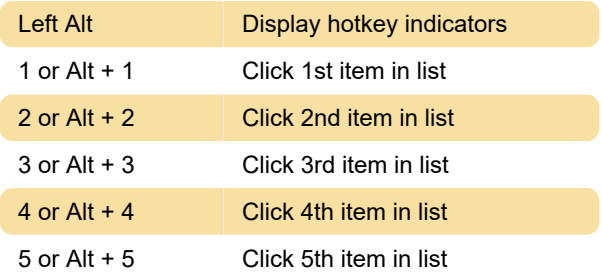

#### Pause screen

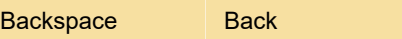

#### Riding / Fan view

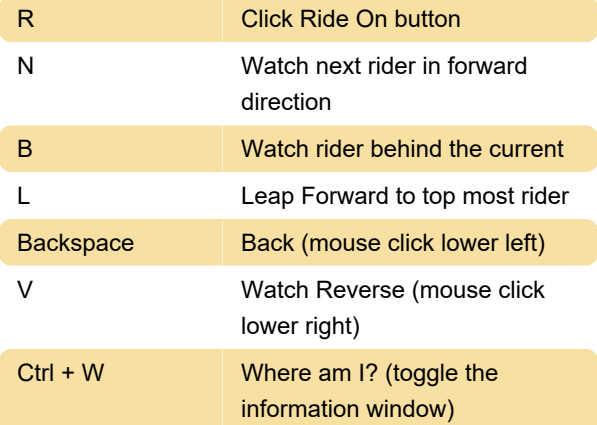

## No ANT+ Dongle screen

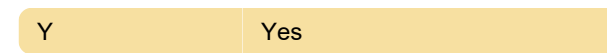

#### N No

## Other hotkeys

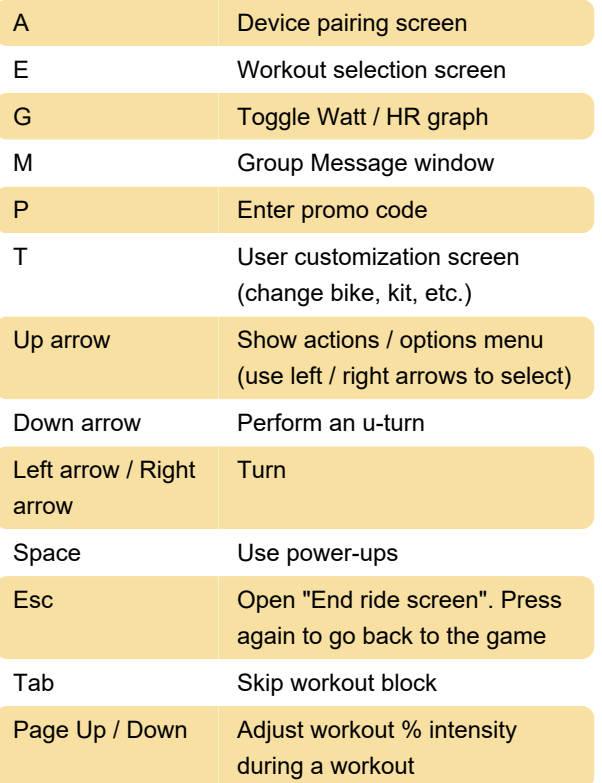

Last modification: 11/11/2019 8:10:41 PM

More information: [defkey.com/zwift-pc-and-macos](https://defkey.com/zwift-pc-and-macos-shortcuts)[shortcuts](https://defkey.com/zwift-pc-and-macos-shortcuts)

[Customize this PDF...](https://defkey.com/zwift-pc-and-macos-shortcuts?pdfOptions=true)